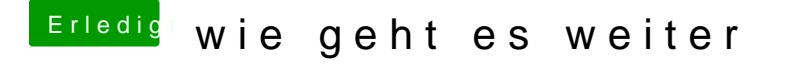

Beitrag von McRudolfo vom 11. Dezember 2016, 15:31

Als Erstes installierst du Clover in die ESP (dein Notebook sollte ein UEFI-E

Dann ersetzt du den Cloverordner auf deiner Platte mit der von deinem Stick. Nun sollte OSX ohne Stick starten (im Bios Bootplatte einstellen).